# **Home**

**opCharts offers modern, dynamic, interactive charting, custom dashboards and a RESTful API to visualize NMIS data and more.**

**opCharts increases your network visibility, reduces organizational complexity and accelerates root cause discovery. The elegant and adaptable graphical interface allows organizations to capture all of the key information about their environment in a single pane of glass, using dashboards, maps and charts to combine multiple data sets.**

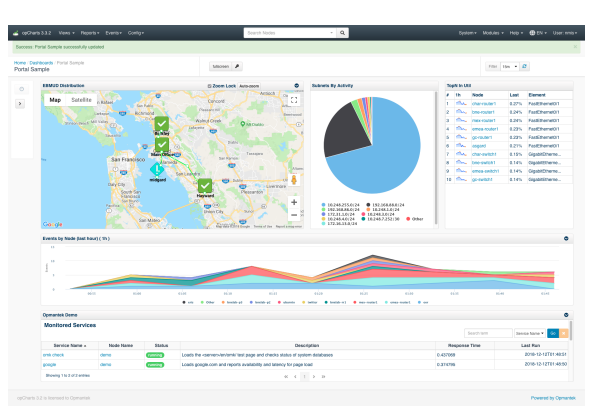

## Table of Contents

- [Getting Started](#page-0-0)
	- [Download](#page-0-1)
	- $\circ$  [Install](#page-0-2)
	- <sup>o</sup> [Basic Setup](#page-0-3)
	- <sup>o</sup> [More opCharts Information](#page-1-0)
- [Key Documentation](#page-1-1)
	- o [opCharts Usage](#page-1-2)
		- [opCharts Advanced Concepts](#page-1-2)
	- <sup>o</sup> [opCharts 4 Concepts](#page-1-2)
- [Additional Documentation](#page-1-3)
	- [How-To Guides](#page-1-4)
		- [Webinars](#page-1-4)
	- <sup>o</sup> [Blogs](#page-1-4)
- [Documentación Español opCharts](#page-1-5)
	- <sup>o</sup> [Recently Updated](#page-2-0)  $\circ$

# Search opCharts Wiki

#### **Release Notes**

- [opCharts 4](https://community.opmantek.com/display/opCharts/opCharts+4+Release+Notes)
- [opCharts 3](https://community.opmantek.com/display/opCharts/opCharts+Release+Notes)

## <span id="page-0-1"></span><span id="page-0-0"></span>Getting Started

### Download

opCharts is available as a stand-alone [download](https://opmantek.com/network-management-download/opcharts-download/) or part of the Opmantek [virtual appliance.](https://opmantek.com/network-management-download/virtual-machine-download/)

View the product page on [Opmantek.com](https://opmantek.com/opcharts-dashboards-charts-management/).

### <span id="page-0-2"></span>Install

[opCharts Installation Guide](https://community.opmantek.com/display/opCharts/opCharts+Installation+Guide)

## <span id="page-0-3"></span>Basic Setup

- [opCharts How to Add Node](https://community.opmantek.com/display/opCharts/opCharts+-+Add+Node)
- [opCharts How to Create Custom Charts](https://community.opmantek.com/pages/viewpage.action?pageId=98337867)
- [opCharts How to Create Maps](https://community.opmantek.com/display/opCharts/opCharts+-+Maps)
- [opCharts How to Create Element Lists and Inventory](https://community.opmantek.com/display/opCharts/OpChart+-+Element+Lists+and+Inventory)
- [opCharts How to Create Dashboards](https://community.opmantek.com/display/opCharts/opCharts+-+Dashboards)
- [opCharts How to Schedule Outage](https://community.opmantek.com/display/opCharts/opCharts+-+Scheduled+outages)
- [opCharts How to Export/Import Dashboard, Maps, and Charts](https://community.opmantek.com/pages/viewpage.action?pageId=90374355)
- [opCharts 3 Administration Guide](https://community.opmantek.com/display/opCharts/opCharts+3+Administration+Guide)
- [opCharts Configuration](https://community.opmantek.com/display/opCharts/opCharts+Configuration)

## <span id="page-1-0"></span>More opCharts Information

More information about [Opmantek and our products and services available on our website.](https://opmantek.com/)

[What is opCharts?](https://community.opmantek.com/pages/viewpage.action?pageId=45352072)

# <span id="page-1-1"></span>Key Documentation

Below are detailed guides, webinars, and blogs break down configuring opEvents into manageable tasks and sub-tasks.

### <span id="page-1-2"></span>opCharts Usage

- [TopN View](https://community.opmantek.com/display/opCharts/TopN+View)
- [Scheduled outages](https://community.opmantek.com/display/opCharts/Scheduled+outages)
- [opCharts User Guide](https://community.opmantek.com/display/opCharts/opCharts+User+Guide)
- [opCharts Polling Definition](https://community.opmantek.com/display/opCharts/opCharts+Polling+Definition)
- **[Enterprise Services](https://community.opmantek.com/display/opCharts/Enterprise+Services)**
- Components (NMIS Charts, [opCharts, & Maps\)](https://community.opmantek.com/pages/viewpage.action?pageId=9601482)
- **[Business Services](https://community.opmantek.com/display/opCharts/Business+Services)**
- [Adding a new Polling Definition](https://community.opmantek.com/display/opCharts/Adding+a+new+Polling+Definition)

## opCharts Advanced **Concepts**

- [Scheduled outages](https://community.opmantek.com/display/opCharts/Scheduled+outages)
- [opCharts REST API Reference](https://community.opmantek.com/display/opCharts/opCharts+REST+API+Reference)
- [opCharts Resource Model Description](https://community.opmantek.com/display/opCharts/opCharts+Resource+Model+Description)
- [opCharts Remote Data Widget](https://community.opmantek.com/display/opCharts/opCharts+Remote+Data+Widget)
- [opCharts redacting content](https://community.opmantek.com/display/opCharts/opCharts+redacting+content)
- [opCharts MSP Configuration Options](https://community.opmantek.com/display/opCharts/opCharts+MSP+Configuration+Options)
- [opCharts 3 Performance Tuning](https://community.opmantek.com/display/opCharts/opCharts+3+Performance+Tuning)
- [opCharts Metric Links](https://community.opmantek.com/display/opCharts/opCharts+-+Metric+Links)
- [opCharts Customising Table](https://community.opmantek.com/display/opCharts/opCharts+-+Customising+Table+Columns)
- [Columns](https://community.opmantek.com/display/opCharts/opCharts+-+Customising+Table+Columns)
- NMIS/opCharts Integration Custom [Fields](https://community.opmantek.com/pages/viewpage.action?pageId=24675654)
- [Creating opCharts HTML Widgets](https://community.opmantek.com/display/opCharts/Creating+opCharts+HTML+Widgets)
- [Creating multiple stacked interfaces](https://community.opmantek.com/display/opCharts/Creating+multiple+stacked+interfaces)

### opCharts 4 Concepts

- [opCharts MongoDB 4.2 Features](https://community.opmantek.com/display/opCharts/opCharts+MongoDB+4.2+Features)
- [opCharts Inventory Database](https://community.opmantek.com/display/opCharts/opCharts+Inventory+Database+Performance)  **[Performance](https://community.opmantek.com/display/opCharts/opCharts+Inventory+Database+Performance)**
- [opCharts Form Schema](https://community.opmantek.com/display/opCharts/opCharts+Form+Schema)
- [opCharts Dashboard Component](https://community.opmantek.com/display/opCharts/opCharts+Dashboard+Component+Schema)  [Schema](https://community.opmantek.com/display/opCharts/opCharts+Dashboard+Component+Schema)
- opCharts 4 TopN Tables including [new metrics](https://community.opmantek.com/display/opCharts/opCharts+4+TopN+Tables+including+new+metrics)

## <span id="page-1-3"></span>Additional Documentation

#### <span id="page-1-4"></span>How-To Guides

- [Dashboards](https://community.opmantek.com/display/opCharts/Dashboards)
- [Dashboard Design Considerations](https://community.opmantek.com/display/opCharts/Dashboard+Design+Considerations)
- [A single pane of glass with opCharts](https://community.opmantek.com/display/opCharts/A+single+pane+of+glass+with+opCharts+and+NMIS)  [and NMIS](https://community.opmantek.com/display/opCharts/A+single+pane+of+glass+with+opCharts+and+NMIS)
- [Uploading Custom Map Icons and](https://community.opmantek.com/display/opCharts/Uploading+Custom+Map+Icons+and+Backgrounds+using+the+web+interface)  [Backgrounds using the web interface](https://community.opmantek.com/display/opCharts/Uploading+Custom+Map+Icons+and+Backgrounds+using+the+web+interface)
- [Managing multiple locations](https://community.opmantek.com/display/opCharts/Managing+multiple+locations)
- [Creating Charts with the opCharts](https://community.opmantek.com/display/opCharts/Creating+Charts+with+the+opCharts+Chart+Editor)  [Chart Editor](https://community.opmantek.com/display/opCharts/Creating+Charts+with+the+opCharts+Chart+Editor)

### **Webinars**

- [Webinar Designing an Effect Single](https://opmantek.com/3-key-factors-to-designing-your-single-pane-of-glass-using-opcharts/)  [Pane of Glass](https://opmantek.com/3-key-factors-to-designing-your-single-pane-of-glass-using-opcharts/)
- [Webinar Configuring Fast Device](https://opmantek.com/webinar-configuring-fast-device-polling-in-nmis8-opcharts/)  [Polling](https://opmantek.com/webinar-configuring-fast-device-polling-in-nmis8-opcharts/)
- [Webinar Managing device outages](https://www.youtube.com/watch?v=Txl6joS-qyI)  [in NMIS and opCharts](https://www.youtube.com/watch?v=Txl6joS-qyI)

### **Blogs**

- [Blog Monitoring Business Services](https://opmantek.com/monitoring-business-services/)
- $\bullet$ [Blog - Maximizing Efficiency with](https://opmantek.com/opcharts-maximize-efficiency-with-scheduled-outages/)  [Scheduled Outages](https://opmantek.com/opcharts-maximize-efficiency-with-scheduled-outages/)
- Blog Extending custom NMIS tables [to opCharts](https://opmantek.com/extending-nmis-capabilities-with-custom-tables/)

#### **Blog Posts**

- Blog: [opCharts 3.4.0 Released](https://community.opmantek.com/pages/viewpage.action?pageId=47973741) created by [Vincent Bastos](    /display/~vincentb
) Jul 15, 2020 [opCharts](https://community.opmantek.com/display/opCharts)
- Blog: [opCharts 4.1.0 Released](https://community.opmantek.com/pages/viewpage.action?pageId=47973098) created by [James Greenwood](    /display/~jamesg
) Jun 25, 2020
- [opCharts](https://community.opmantek.com/display/opCharts) • Blog: [opCharts 3.3.0 Released](https://community.opmantek.com/pages/viewpage.action?pageId=27263181) created by [James Greenwood](    /display/~jamesg
) Aug 16, 2018 [opCharts](https://community.opmantek.com/display/opCharts)

## <span id="page-1-5"></span>Documentación Español opCharts

# <span id="page-2-0"></span>Recently Updated

[WIP opCharts Events API](https://community.opmantek.com/display/opCharts/WIP+opCharts+Events+API) Apr 24, 2024 • updated by [John Sinclair](https://community.opmantek.com/display/~johns) • [view change](https://community.opmantek.com/pages/diffpagesbyversion.action?pageId=134644031&selectedPageVersions=4&selectedPageVersions=3) [WIP opCharts Inventory API](https://community.opmantek.com/display/opCharts/WIP+opCharts+Inventory+API) Apr 24, 2024 • updated by [John Sinclair](https://community.opmantek.com/display/~johns) • [view change](https://community.opmantek.com/pages/diffpagesbyversion.action?pageId=132546751&selectedPageVersions=25&selectedPageVersions=24) [WIP opCharts Events API](https://community.opmantek.com/display/opCharts/WIP+opCharts+Events+API) Apr 24, 2024 • updated by [Mark Dueck](https://community.opmantek.com/display/~markd) • [view change](https://community.opmantek.com/pages/diffpagesbyversion.action?pageId=134644031&selectedPageVersions=3&selectedPageVersions=2) [opCore API V2](https://community.opmantek.com/display/opCharts/opCore+API+V2) Apr 23, 2024 • updated by [Mark Dueck](https://community.opmantek.com/display/~markd) • [view change](https://community.opmantek.com/pages/diffpagesbyversion.action?pageId=37127309&selectedPageVersions=21&selectedPageVersions=20) [WIP opCharts Status API](https://community.opmantek.com/display/opCharts/WIP+opCharts+Status+API) Apr 23, 2024 • updated by [Mark Dueck](https://community.opmantek.com/display/~markd) • [view change](https://community.opmantek.com/pages/diffpagesbyversion.action?pageId=132546822&selectedPageVersions=15&selectedPageVersions=14)

## Search opCharts Wiki